EyeCAD FAQ

## **FAQ プレゼンボード テンプレートの保存場所**

プレゼンボードのテンプレートが保存されている場所は以下の通りです。

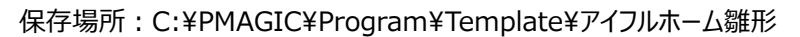

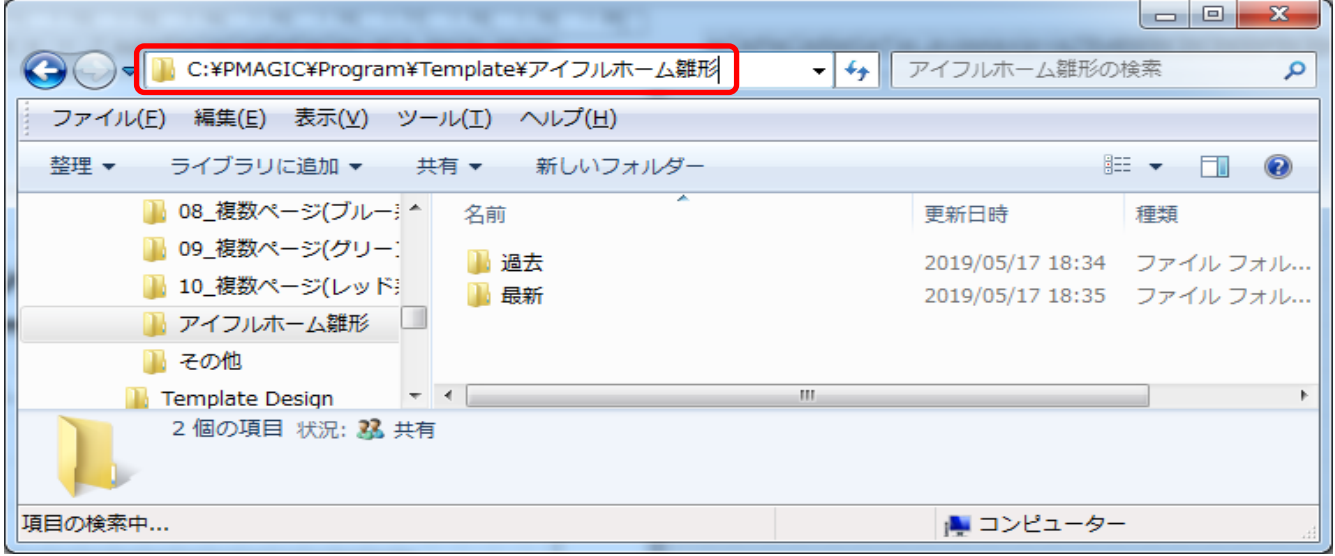

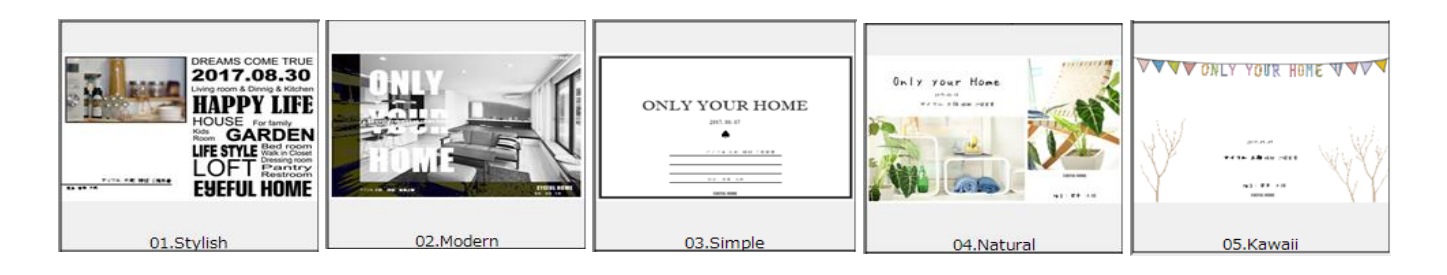

**FAQ-プレゼンボード テンプレートの保存場所 は以上で**